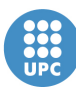

Institut de Ciències de l'Educació

UNIVERSITAT POLITÈCNICA DE CATALUNYA

Edifici Vèrtex - Campus Nord | Plaça Eusebi Güell, 6 - 1a planta 08034 Barcelona | Tel: 93 401 60 66 | Fax: 93 401 56 16 a/e: info.ice@upc.edu | http://www.ice.upc.edu

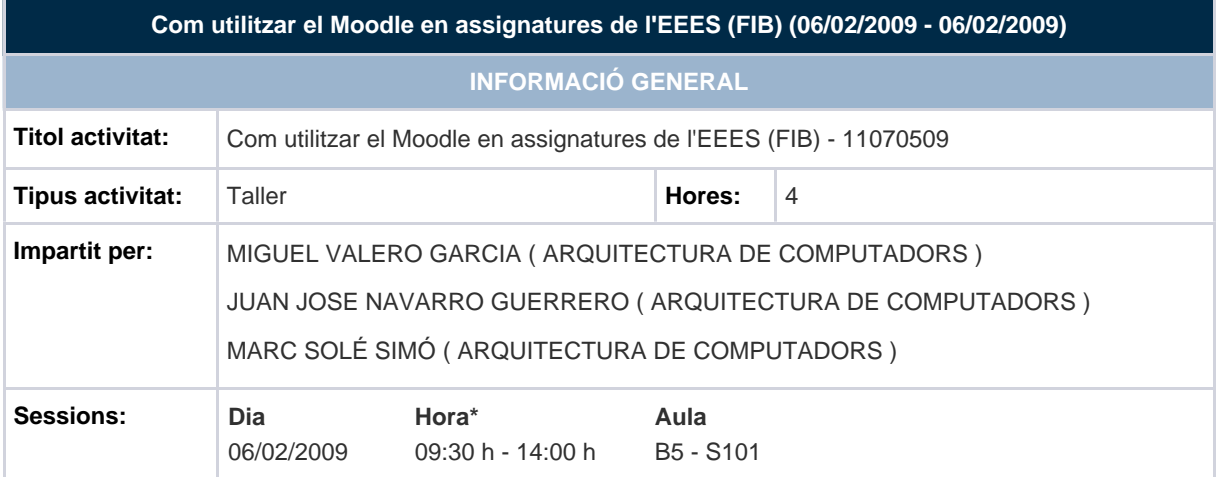

\*N.D.: No disponible

# **INFORMACIÓ DETALLADA**

## **DESTINATARIS**

Adreçat al professorat de la FIB que conegui els principis bàsics d'adaptació d'assignatures a l'EEES i vulgui començar a utilitzar la plataforma ATENEA (Moodle) com a eina de suport.

### **OBJECTIUS**

- Especificar els plans de treball i els treballs lliurables de la seva assignatura.
- Gestionar els lliuraments de la seva assignatura (seguiment dels lliuraments, qualificació, donar retroalimentació als alumnes sobre el seu progrés).
- Implementar tasques d'autoavaluació (qüestionaris) i avaluació entre companys.
- Fer un seguiment de l'assignatura (temps de dedicació, opinió dels estudiants).

### **TEMARI**

- 1. Especificació del pla de treball i els lliurables:
	- 1.1. Configurar el nombre de temes/setmanes.
	- 1.2. Crear una etiqueta (taules, colors, editar en un altre editor, fer cut and paste).
- 1.3. Afegir un fitxer.
- 1.4. Crear un recurs web (editar, crear enllaços, organitzar el sistema de fitxers).
- 2. Mecanismes de lliurament i qualificació dels treballs:
	- 2.1. Especificació de l'escala de qualificació.
	- 2.2. Creació d'una tasca.
	- 2.3. Creació d'un fòrum.
- 3. Retroalimentació (feedback):
	- 3.1. Formes de fer autoavaluació.
	- 3.2. Formes de fer coavaluació (entre companys).
	- 3.3. Construir un qüestionari amb preguntes de resposta múltiple i de resposta tancada.
- 4. Mecanismes de seguiment del curs:
	- 4.1. Temps de dedicació.
	- 4.2. CUIC.
	- 4.3. Enquesta final de curs.
	- 4.4. Incorporar un CUIC (ja dissenyat).
	- 4.5. Dissenyar i incorporar una enquesta de final de curs.

#### 5. Aspectes generals:

- 5.1. Fòrum de consultes dels alumnes.
- 5.2. Recomanacions d'informació inicial del curs (objectius, professorat, calendari, …).
- 5.3. Com fer públic l'espai moodle.
- 5.4. Còpies de seguretat i restauració.
- 6. La visió de l'alumne.
- 7. La visió del professor.

## **METODOLOGIA**

Els formadors del taller faran demostracions de la utilització dels recursos Moodle, i donaran instruccions precises per tal de que els participants experimentin amb aquests recursos i els puguin aplicar en els seus propis espais Moodle durant la sessió.

## **CERTIFICACIÓ**

L'ICE expedirà un certificat d'assistència a les persones participants.